## SAP ABAP table /BI0/IBUCKET {SID Structure of Hierarchies: InfoObject Directory of Precal}

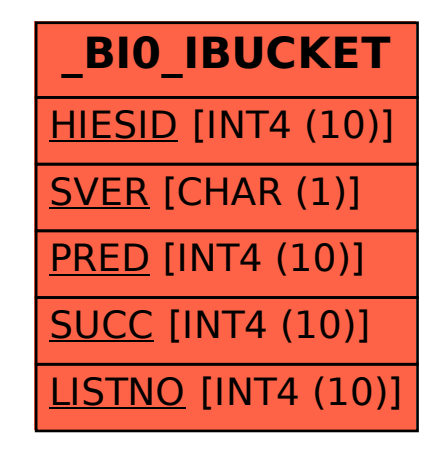